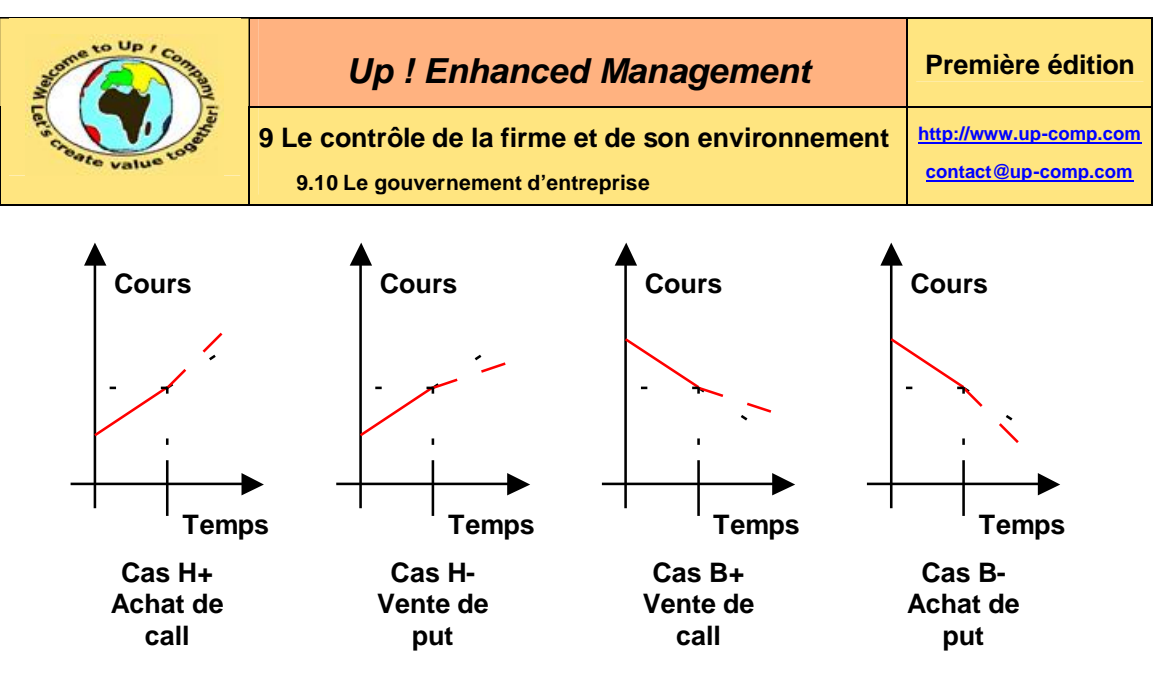

**Diagramme 434 – L'effet d'annonce des options**

Il est donc important de suivre les transactions sur les options :

- Sur les indices généraux pour deviner le moral des investisseurs à venir.
- Sur les indices sectoriels pour deviner le moral des investisseurs à venir sur un secteur particulier.
- Sur les le cours de son action pour deviner le sentiment des investisseurs sur un projet annoncé.

## **9.10.5.3 La thérorie du calcul de la prime d'une option**

Si le prix courant *S* du sous-jacent est inférieur au prix d'exercice, alors la valeur du put correspondant vaudrait en théorie l'opposé de la différence des deux – il est intéressant de vendre – et la valeur du call vaudrait en théorie zéro – il n'est pas intéressant d'acheter :

$$
Value_{Put}(t) = Value_{Exercise} - Value_{SousJacent}(t) \text{ et } Value_{Call}(t) = 0
$$

Si le prix courant *S* du sous-jacent est supérieur au prix convenu par avance, alors la valeur du call correspondant vaudrait en théorie la différence des deux – il est intéressant d'acheter – et la valeur du put vaudrait en théorie zéro – il n'est pas intéressant de vendre :

Valeur  $_{\text{Call}}(t) = \text{Value}_{\text{SousJacent}}(t) - \text{Value}_{\text{Exercise}}$  et Valeur  $_{\text{Put}}(t) = 0$ 

En combinant les deux cas nous obtenons en théorie :

Valeur  $_{Put}(t) =$  Valeur  $_{Call}(t) -$  Valeur  $_{SousJacent}(t) +$  Valeur  $_{Exercise}$  (1)

Cependant, les investisseurs ont une espérance de gain d'ici le terme *T* de l'exercice, ce qui correspondrait à un placement sans risque capitalisé au taux d'intérêt τ<sub>ιρτέρει</sub>.

$$
\delta \text{ Valeur}_{\text{Exercise}} = \text{Valeur}_{\text{Exercise}}(t) \cdot \tau_{\text{Intérêt}} \cdot \delta t
$$

Soit :

 $\frac{\delta \text{ Valeur}_{\text{Exercise}}}{\delta \text{ Max}} = \tau_{\text{Intérêt}} * \delta t$ Valeur<sub>Exercice</sub>(t)

Soit :

 $\delta$  log(Valeur <sub>Exercice</sub> (t)) = τ<sub>Intérêt</sub> \* δ t

Soit par intégration pour une période de durée *T* :

$$
\text{log}\left(\frac{\text{Value}_{\text{Exercise}}\left(T\right)}{\text{Value}_{\text{Exercise}}\left(0\right)}\right) = \text{log}\left(\text{Value}_{\text{Exercise}}\left(T\right)\right) - \text{log}\left(\text{Value}_{\text{Exercise}}\left(0\right)\right) = \text{log}\left(\text{Value}_{\text{Exercise}}\left(t\right)\right)_{0}^{\text{T}} = \tau_{\text{Inférêt}} \cdot T
$$

ª